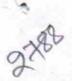

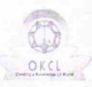

## eVidyalaya Half Yearly Report

Department of School & Mass Education, Govt. of Odisha

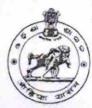

| U DISE:                                                                       | District :                               | Block :                        |  |
|-------------------------------------------------------------------------------|------------------------------------------|--------------------------------|--|
| 21192800501                                                                   | GANJAM                                   | CHATRAPUR                      |  |
| Report Create Date : 00                                                       | 000-00-00 00:00:00 (17862)               |                                |  |
| PROBEST BY A SECTION                                                          | 1. 1. 1. 1. 1. 1. 1. 1. 1. 1. 1. 1. 1. 1 |                                |  |
|                                                                               | general_info                             |                                |  |
| » Half Yearly Re                                                              | port No                                  | 5                              |  |
| » Half Yearly Phase                                                           |                                          | 1                              |  |
| » Implementing Partner                                                        |                                          | IL&FS ETS                      |  |
| » Half Yearly Period from                                                     |                                          | 04/02/2016                     |  |
| » Half Yearly Period till                                                     |                                          | 10/01/2016                     |  |
| » School Coordi                                                               | nator Name                               | SASMITA<br>KUMARI<br>CHOUDHURY |  |
|                                                                               | Leaves taken for the following           | ng Month                       |  |
| » Leave Month 1                                                               |                                          | April                          |  |
| » Leave Days1                                                                 |                                          | 0                              |  |
| » Leave Month 2                                                               |                                          | May                            |  |
| » Leave Days2                                                                 |                                          | 0                              |  |
| » Leave Month 3                                                               |                                          | June                           |  |
| » Leave Days3                                                                 |                                          | 0                              |  |
| » Leave Month 4                                                               |                                          | July                           |  |
| Leave Days4                                                                   |                                          | 0                              |  |
| Leave Month 5                                                                 |                                          | August                         |  |
| Leave Days5                                                                   |                                          | 0                              |  |
| Leave Month 6                                                                 |                                          | September                      |  |
| Leave Days6 Leave Month 7                                                     |                                          | 0                              |  |
| Leave Month 7  Leave Days7                                                    |                                          | October                        |  |
| Leave Days?                                                                   | Equipment Downting D                     | 0                              |  |
| Equipment are                                                                 | Equipment Downtime De                    |                                |  |
|                                                                               | in working condition?                    | Yes                            |  |
| Downtime > 4 Working Days  Action after 4 working days are over for Equipment |                                          | No                             |  |
| , totton anter 4 W                                                            | Training Details                         |                                |  |
| Refresher traini                                                              |                                          | Yes                            |  |
| Refresher training Conducted Refresher training Conducted Date                |                                          | Yes                            |  |
| If No; Date for next month                                                    |                                          | 06/04/2016                     |  |

## **Educational content Details**

| e Content installed?                        | Yes              |
|---------------------------------------------|------------------|
| SMART Content with Educational software?    | Yes              |
| Stylus/ Pens                                | Yes              |
| USB Cable                                   | Yes              |
| Software CDs                                | Yes              |
| User manual                                 | Yes              |
| Recurring Service Details                   | 3                |
| Register Type (Faulty/Stock/Other Register) | YES              |
| Register Quantity Consumed                  | 1                |
| Blank Sheet of A4 Size                      | Yes              |
| A4 Blank Sheet Quantity Consumed            | 2460             |
| Cartridge                                   | Yes              |
| Cartridge Quantity Consumed                 | 1                |
| USB Drives                                  | Yes              |
| USB Drives Quantity Consumed                | 1                |
| Blank DVDs Rewritable                       | Yes              |
| Blank DVD-RW Quantity Consumed              | 25               |
| White Board Marker with Duster              | Yes              |
| Quantity Consumed                           | 06               |
| Electricity bill                            | Yes              |
| Internet connectivity                       | Yes              |
| Reason for Unavailablity                    |                  |
| Electrical Meter Reading and Generator      | Meter Reading    |
| Generator meter reading                     | 820              |
| Electrical meter reading                    | 750              |
| Equipment replacement det                   | ails             |
| Replacement of any Equipment by Agency      | No               |
| Name of the Equipment                       |                  |
| Theft/Damaged Equipmen                      | nt               |
| Equipment theft/damage                      | No               |
| If Yes; Name the Equipment                  |                  |
| Lab Utilization details                     |                  |
| No. of 9th Class students                   | 129              |
| 9th Class students attending ICT labs       | 129              |
| No. of 10th Class students                  | 151              |
| 10th Class students attending ICT labs      | 151              |
| No. of hours for the following month lab h  | as been utilized |
| Month-1                                     | April            |
| Hours1                                      | 25               |
| Month-2                                     | May              |
| Hours2                                      | 09               |
| Month-3                                     | June             |

» UPS downtime Complaint Closure date3

» No. of Non-working days in between

- » stabilizer downtime Complaint Closure date1
   » stabilizer downtime Complaint logged date2
   » stabilizer downtime Complaint Closure date2
   » stabilizer downtime Complaint logged date3
   » stabilizer downtime Complaint Closure date3
- » No. of Non-working days in between» No. of working days in downtime0

## Switch, Networking Components and other peripheral downtime details

- » peripheral downtime Complaint logged date1
- » peripheral downtime Complaint Closure date1
- » peripheral downtime Complaint logged date2
- » peripheral downtime Complaint Closure date2
- » peripheral downtime Complaint logged date3
- » peripheral downtime Complaint Closure date3

» No. of Non-working days in between » No. of working days in downtime

0

Radha Krishna Nayuk Signature of Head Master/Mistress with

Chatravur (Gm.)